mSupply Foundation Documentation - https://wiki.msupply.foundation/

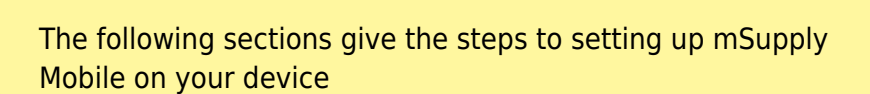

**Setting up mSupply Mobile - the device**

This could be carried out by the [mSupply Support Team](mailto:support@msupply.org.nz) or by your internal team with support from the mSupply Support Team.

Before proceeding please refer to the [hardware requirements](https://wiki.msupply.foundation/en:mobile:user_guide:getting_started#hardware_requirements) for running mSupply Mobile for Android

- [Preparing the device](https://wiki.msupply.foundation/en:mobile:setup:device_side:prep_device)
- [Initialising the store](https://wiki.msupply.foundation/en:mobile:setup:device_side:initialise_store)

Return to [Setting up mSupply Mobile](https://wiki.msupply.foundation/en:mobile:setup:start)

From: <https://wiki.msupply.foundation/> - **mSupply Foundation Documentation**

Permanent link: **[https://wiki.msupply.foundation/en:mobile:setup:device\\_side?rev=1581138716](https://wiki.msupply.foundation/en:mobile:setup:device_side?rev=1581138716)**

Last update: **2020/02/08 05:11**

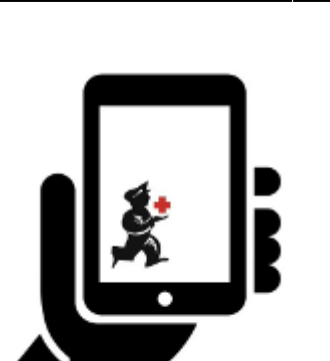

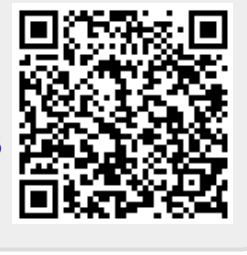